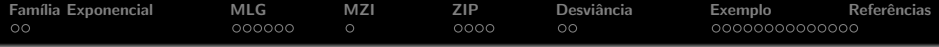

# Regressão de Poisson e parentes próximos

### Filipa Januário

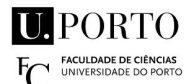

Janeiro 2012

 $\leftarrow$   $\Box$ 

→ イ団 ▶ → ミ ▶ → モ 手 ▶

<span id="page-0-0"></span> $2Q$ 

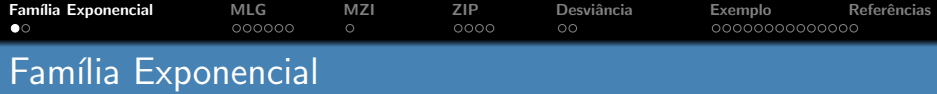

Seja Y uma variável aleatória. A distribuição de probabilidade de Y pertence à família exponencial se a sua função densidade de probabilidade é da forma

<span id="page-1-1"></span>
$$
f(y|\theta,\varphi) = \exp\left(\frac{y\theta - b(\theta)}{\varphi} + c(y,\varphi)\right)
$$
 (1)

onde

- $\theta$  é o parâmetro de localização, designado por parâmetro canónico
- $\circ \varphi$  é o parâmetro de dispersão
- $\bullet$  b(.) e c(.) são funções reais conhecidas.

Se f verificar [\(1\)](#page-1-1), diz-se que Y está na forma canónica. Nessa situação, pode-se mostrar que

$$
E(Y) = \mu = b'(\theta)
$$
  
Var(Y) =  $\sigma^2 = \varphi b''(\theta)$ 

 $A \leftarrow B \cup A \cup B \cup A \cup B \cup B$ 

<span id="page-1-0"></span>∽≏∩

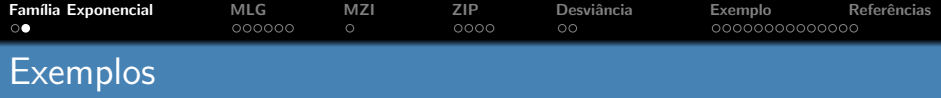

 $\bullet$  Distribuição de Poisson: Y ~  $P(\lambda)$ 

$$
f(y|\lambda) = \lambda^{y} \frac{e^{-y}}{y!} = \exp [log(\lambda)y - \lambda - log(y)])
$$

 $\bullet$  Distribuição Binomial: Y ~  $B(n, p)$ 

$$
f(y|n, p) = {n \choose p} p^y (1-p)^{n-y} = \exp\left[y \log\left(\frac{p}{1-p}\right) + n \log(1-p) + \log {n \choose p}\right]
$$

 $\bullet$  Distribuição Binomial Negativa: Y ~ BN(r, p)

$$
f(y|p,r) = {y+r-1 \choose r-1} p'(1-p)^y = \exp\left[y \log(1-p) + r \log(p) + \log\left(\frac{y+r-1}{r-1}\right)\right]
$$

· Distribuição Normal, Distribuição Gamma,...

イロメ マ桐 メラミンマチャ

 $2Q$ 

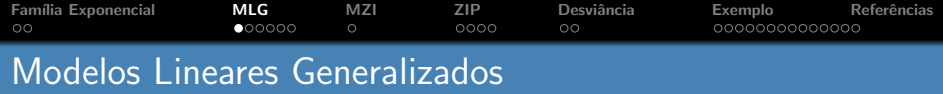

No modelo de regressão linear usual:

- $\bullet$  A variável resposta Y, condicionada pelas variáveis explicativas, segue uma distribuição Normal.
- A combinação linear das variáveis explicativas prevê diretamente a média da resposta.

No modelo linear generalizado:

- $\bullet$  A variável resposta Y, condicionada pelas variáveis explicativas, segue uma distribuição pertencente à família exponencial.
- $\bullet$  A combinação linear das variáveis explicativas prevê uma função (previamente definida) da média da resposta.

マタンマチャマチャ

<span id="page-3-0"></span>∽≏∩

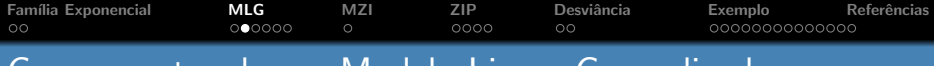

## Componentes de um Modelo Linear Generalizado

Considerando *n* observações independentes  $y_1, ..., y_n$  com p covariáveis,  $X_1, ..., X_p$ , os MLG são caracterizados pela seguinte estrutura:

- 1. Componente aleatória: As observações da variável resposta Y, que se quer modelar, provêm de distribuições independentes que pertencem à família exponencial.
- 2. Componente sistemática: Consiste numa combinação linear de variáveis explicativas

$$
\beta_0 + \beta_1 X_{1(i)} + \beta_2 X_{2(i)} + \dots + \beta_p X_{p(i)}, \qquad i = 1, ..., n.
$$

3. Função de ligação: função diferenciável e monótona g(.) que associa as componentes aleatória e sistemática, através duma relação da forma

$$
g(\mu_i) = \beta_0 + \beta_1 X_{1(i)} + \beta_2 X_{2(i)} + \dots + \beta_p X_{p(i)}, \qquad i = 1, ..., n.
$$

Os MLG usam o método da Máxima Verosimilhança para estimar os coeficientes.  $\mathcal{A} \left( \overline{m} \right) \left( \mathbf{a} \right) \left( \mathbf{b} \right) \left( \mathbf{a} \right) \left( \mathbf{b} \right) \left( \mathbf{a} \right) \left( \mathbf{b} \right) \left( \mathbf{a} \right)$ 

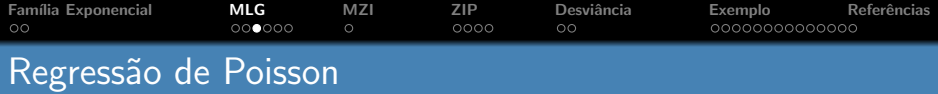

 $\bullet$  Utilizada para modelar dados de contagem num período de tempo ou espaço específico.

Assume-se que  $|Y|X = x_i \sim P(\mu(x_i))$ . Pretendemos modelar a média de  $Y|X = x_i$  como combinação linear das variáveis explicativas. Uma modelação do tipo:

$$
\mu(x_i) = \beta_0 + \beta_1 X_{1(i)} + \beta_2 X_{2(i)} + \dots + \beta_p X_{p(i)}, \qquad i = 1, ..., n,
$$

 $\acute{\text{e}}$  desajustada dado que o termo do lado direito pode tomar qualquer valor real, enquanto que o termo de lado esquerdo só pode tomar valores n˜ao negativos.

Uma Solução: considerar a função logarítmica como função de ligação  $\log(\mu(x_i)) = \beta_0 + \beta_1 X_{1(i)} + \beta_2 X_{2(i)} + ... + \beta_p X_{p(i)},$  $i = 1, ..., n$ .

イロメ イタメ イチメ イチメー

∽≏∩

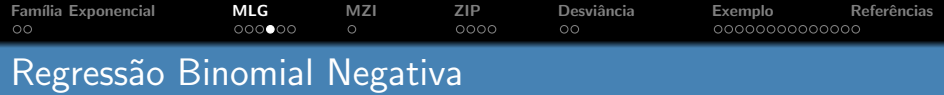

● Utilizada para modelar dados de contagem quando a variância das observações excede a média.  $1$ 

• 
$$
E(Y) = \mu
$$
 e  $Var(Y) = \mu + \alpha \mu^2$ 

• Assume-se que 
$$
|Y|X = x_i \sim BN(r, p(x_i))|
$$
.

· Tal como na regressão de Poisson, pode considerar-se a função logaritmo como função de ligação:

 $\log(\mu(x_i)) = \beta_0 + \beta_1 X_{1(i)} + \beta_2 X_{2(i)} + ... + \beta_p X_{p(i)},$  $i = 1, ..., n$ .

 ${}^{1}E(Y) = Var(Y) = \mu$  na distribuição de Poisson

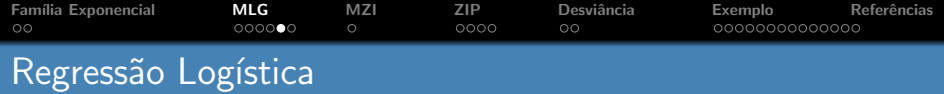

· Utiliza-se quando a variável resposta é binária.

Considere-se que a variável resposta  $Y$  é uma v.a binária, codificada por 0 e 1.

• Assume-se que 
$$
|Y|X = x_i \sim B(1, \pi(x_i))
$$
.

 $\bullet$  A função de ligação mais usual neste tipo de regressão é o  $logit(\pi_i) = log\left(\frac{\pi_i}{1}\right)$  $1-\pi_i$  $\bigg).$ 

$$
logit(\pi_i) = \beta_0 + \beta_1 X_{1(i)} + \beta_2 X_{2(i)} + \dots + \beta_p X_{p(i)} \Leftrightarrow
$$
  
\n
$$
\Leftrightarrow \pi(x_i) = \frac{1}{1 + \exp^{-(\beta_0 + \beta_1 X_{1(i)} + \beta_2 X_{2(i)} + \dots + \beta_p X_{p(i)})}}
$$

へのへ

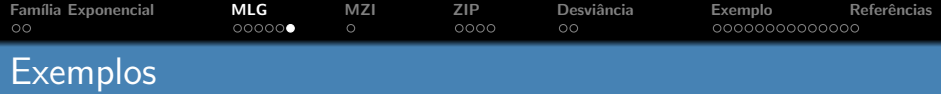

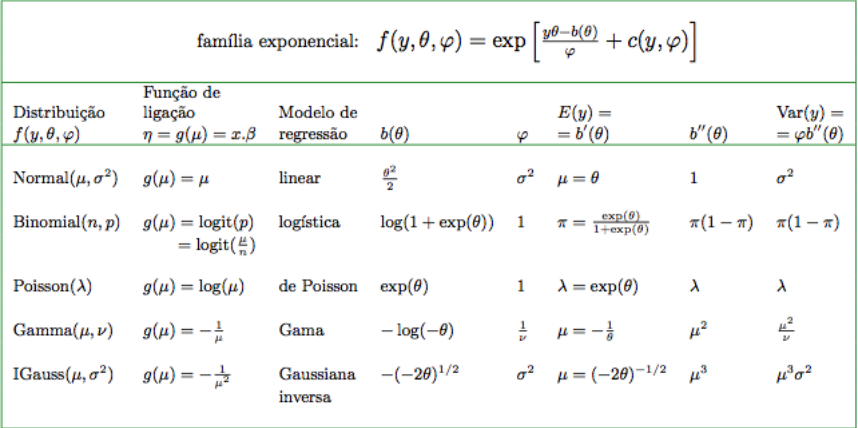

メロトメタトメミトメミト ミニの女々

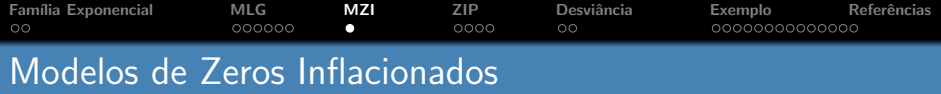

- Surgem com o intuito de modelar o excesso de zeros, e consequentemente sobredispers˜ao, existente numa grande parte de dados de contagens reais.
- São aplicados em áreas como:
- Medicina: ausência de dentes (dentes todos bons ou dentes implantados)
- Ecologia: presença ou não de determinada espécie num determinado habitat
- Produção: Defeitos de fabricação (contar o número de parafusos imperfeitos)
- Alimentação: frequência alimentar de determinados alimentos

- オート オート オート

<span id="page-9-0"></span>つひへ

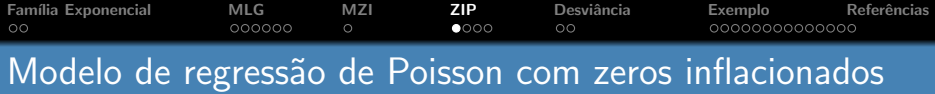

Este modelo surge com o intuito de modelar o excesso de zeros existente nos dados.

Considere-se uma amostra aleatória  $Y_1, ..., Y_n$  da variável resposta Y. Para cada variável Y<sub>i</sub>, existem <mark>dois processos:</mark>

$$
Y_i \sim \begin{cases} 0 & \text{com probabilidade } \pi_i \\ \text{Poisson}(\mu_i) & \text{com probabilidade } 1 - \pi_i, \end{cases}
$$

onde  $\pi_i$  é a probabilidade de existirem zeros falsos. O modelo de zeros inflacionados de Poisson assume que:

$$
P_r(Y_i = y_i | x_i) = \begin{cases} \pi_i + (1 - \pi_i) \exp(-\mu_i) & \text{para } y_i = 0 \\ (1 - \pi_i) \frac{\exp(-\mu_i) \mu_i^{y_i}}{y_i!} & \text{para } y_i \ge 1. \end{cases}
$$

**A BAY A BA** 

<span id="page-10-0"></span>つひへ

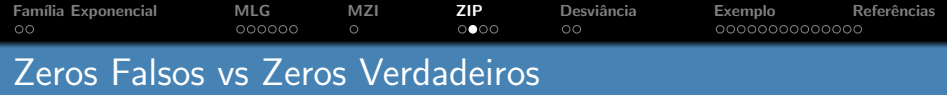

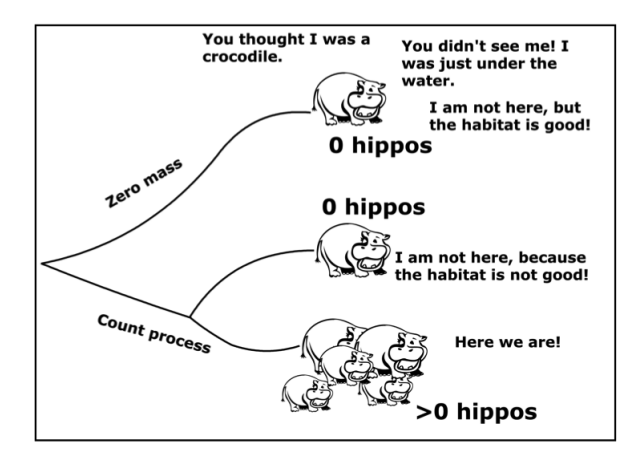

メロト メタト メミト メミト

 $\equiv$ 

 $299$ 

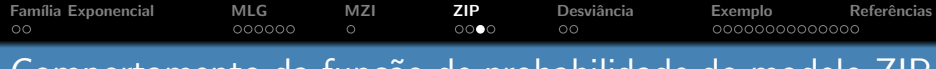

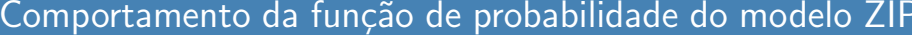

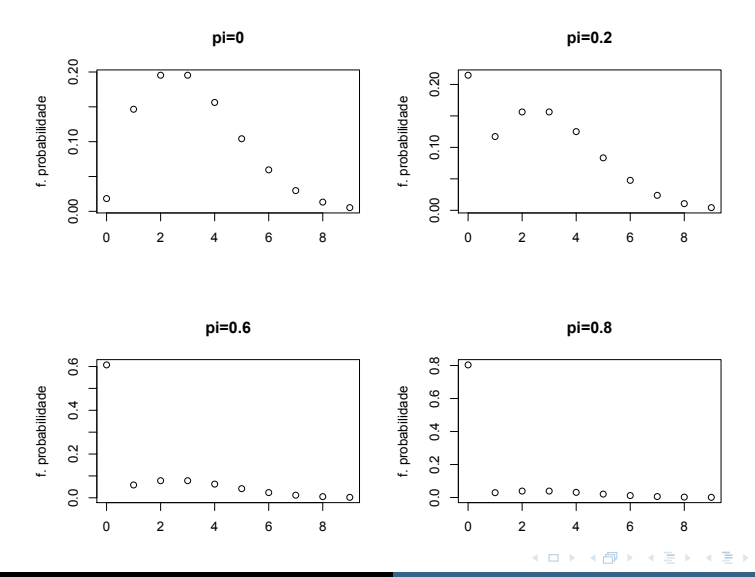

È

 $299$ 

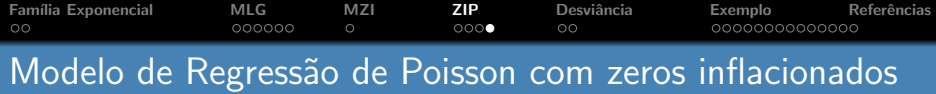

Este modelo modela:

- $\bullet$  a média  $\mu$  de uma variável de Poisson através de uma regressão de Poisson.
- $\bullet$  a probabilidade  $\pi$  de existirem zeros falsos através de uma regressão Logística.

Assim, os parâmetros  $\mu=(\mu_1,...,\mu_n)'$  e  $\pi_i=(\pi_1,...,\pi_n)'$ satisfazem:

$$
\log(\mu) = X\beta
$$
  

$$
logit(\pi) = \log(\frac{\pi}{1-\pi}) = Z\gamma,
$$

onde  $X$  e  $Z$  são matrizes de observações das variáveis explicativas de interesse e  $\beta$  e  $\gamma$  (vetores) são os parâmetros da regressão.

マーティ ミューエム

•ດ ດ

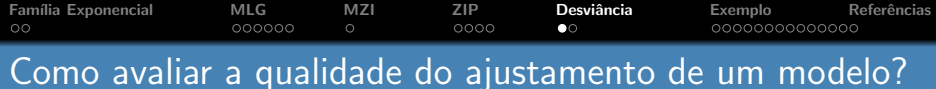

#### Desviância:

 $D(y,\widehat{\mu}) = -2\varphi \log \left( \frac{\text{função de verosimilhança de um modelo } \omega}{\text{função de verosimilhança do modelo saturado.} } \right)$ função de verosimilhança do modelo saturado  $^2$  $\setminus$ 

- A desviância de um modelo avalia a discrepância entre os valores observados (modelos saturado) e os valores estimados pelo modelo  $\omega$ , ou seja, avalia a qualidade do ajustamento do modelo.
- $\bullet$  O valor de D será tanto maior (em módulo) quanto maior for a discrepância entre o modelo estimado e os dados.

<span id="page-14-0"></span>•ດ ດ

 $2$ melhor modelo em termos de ajustamento; tem um parâmetro por observação **ALL AND LAND AND A** 

Família Exponencial [MLG](#page-3-0) [MZI](#page-9-0) [ZIP](#page-10-0) **Desviância** [Exemplo](#page-16-0) Referências Teste de Hipóteses - Modelo  $\omega$  vs Modelo Saturado

Pretende-se avaliar se um determinado modelo  $\omega$  faz um bom ajustamento aos dados. Para isso, consideremos o seguinte teste:

 $H_0$  : o ajustamento do modelo  $\omega$  é igual ao ajustamento do modelo saturado

 $H_1$ : os ajustamentos não são iguais ( e pto o ajustamento do modelo saturado é melhor)

Estatística de teste: Sob determinadas condições,  $D \sim X^2(\text{df})$ 

onde df é o número de graus de liberdade que é igual a  $p_s - p_\omega$ , onde  $p_s$ é o número de parâmetros do modelo saturado e  $p_\omega$  é o número de parâmetros do modelo  $\omega$ .

**Decisão:** Rejeitar  $H_0$  com um nível de significância  $\alpha$  se  $\big|$   $\mathsf{D} > \mathsf{X}_{1-\alpha}^2(\mathsf{df})$ 

イロト イ部 トイヨ トイヨト

<span id="page-15-0"></span>へのへ

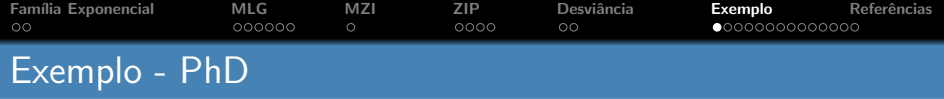

Pretende-se saber qual o número médio de artigos publicados por um bioquímico nos últimos 3 anos de doutoramento. As variáveis dos dados são:

- $\bullet$  art artigos publicados nos últimos 3 anos de doutoramento
- **fem** sexo feminino (codificada como 1)
- mar casado (codificada como 1)
- **e kid5** número de filhos com idade inferior a 6 anos
- $\bullet$  phd prestígio do programa de doutoramento, varia entre 0.75 e 5.
- ment artigos publicados pelo orientador nos últimos três anos

オター オラト オラト

<span id="page-16-0"></span>つひへ

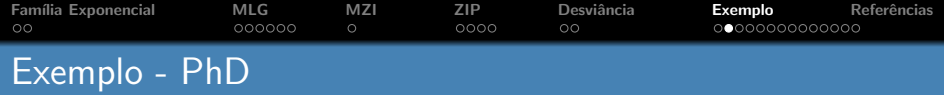

- . summarize art Variable | Obs Mean Std. Dev. Min  $art$ 915 1.692896 1.926069  $\mathbf{0}$
- . di r(Var)<br>3.7097416
	- · existem 915 observações (915 bioquímicos)
	- a média do número de artigos publicados é de 1.69
	- a variância do número de artigos publicados é de 3.71

a mills.

マタンマチャマチャ

 $2Q$ 

Max

19

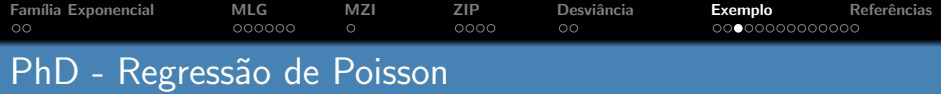

#### Modelo:

 $log(\mu(x)) = \beta_0 + \beta_1 * fem + \beta_2 * mar + \beta_3 * kid5 + \beta_4 * phd + \beta_5 * ment$ 

. alm art fem mar kid5 phd ment. family(poisson) nolog

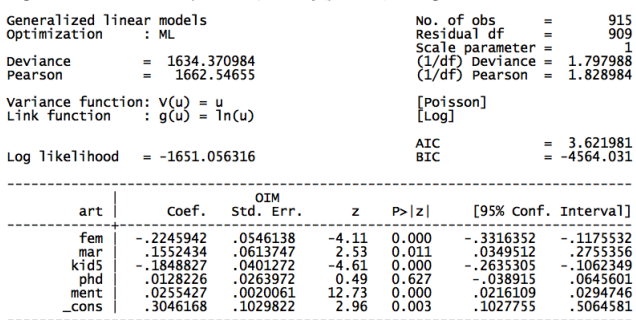

メロメ メタメ メミメ メミメン ミ

<span id="page-18-0"></span> $2Q$ 

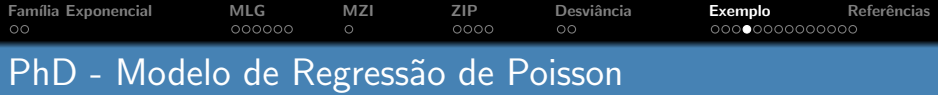

• Qual o número médio de artigos publicados por um bioquímico do sexo masculino,casado, com 1 filho com idade inferior a 6, com um programa de doutoramento de **prestígio 5** e com 4 artigos publicados pelo orientador nos últimos 3 anos?

$$
log(\mu(x)) = \beta_0 + \beta_1 * fem + \beta_2 * mar + \beta_3 * kid5 + \beta_4 * phd + \beta_5 * ment
$$
  
\n $\Leftrightarrow \mu(x) = exp(0.305 - 0.2245 * 0 + 0.1552 * 1 - 0.1849 * 1 + 0.0128 * 5 + 0.3046 * 4) \Leftrightarrow$   
\n $\Leftrightarrow \mu(x) = 4.7$ 

Tendo em conta o teste de hipóteses: <sup>3</sup>

D=1634, df=909,  $\alpha$  =0.05,  $X_{0.95}^2(909)$ =980.3

<span id="page-19-0"></span> $1634 > 980.3$  logo rejeitamos  $H_0$ .

 $^3{\sf H}_0$  : o ajustamento do modelo  $\omega$  é igual ao ajustamento do modelo saturado  ${\sf H}_1$  : os ajustamentos não são iguais ( e pto o ajustamento do modelo saturado é melhor); Estatística de teste: Sob determinadas condições,  $D_\omega\sim \mathsf{X}^2$ (909); <code[>](#page-18-0)Decisão:</code> Rejeitar  $H_0$  com um nível de significância  $\alpha$  se  $D>\bowtie_{1-\alpha}^2$ [\(90](#page-19-0)[9\)](#page-20-0)

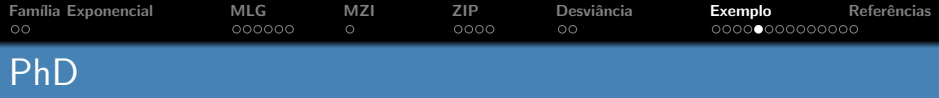

A tabela seguinte contém os dados sobre o número de artigos publicados tendo em conta o sexo, casamento, nº de filhos com idade inferior a 6, prestígio do programa doutoral e n<sup>o</sup> de artigos publicados pelo orientador.

| phd                                   | $fem = 1$                       | $mar = 1$ | $kid5 = 1$ | $ment = [0 - 6]$ |
|---------------------------------------|---------------------------------|-----------|------------|------------------|
| [0-4.00]                              | $1.52 \leftarrow \text{ média}$ |           |            |                  |
| 2.03 \leftarrow \text{variância}      |                                 |           |            |                  |
| 27 \leftarrow n^o \text{ observações} |                                 |           |            |                  |

| phd                                     | $fem = 0 \parallel mar = 0 \parallel kid5 = 1 \parallel ment = [23 - 30]$ |
|-----------------------------------------|---------------------------------------------------------------------------|
| [0-4.00]                                | 4.29 \leftarrow média                                                     |
| 11.24 \leftarrow variância              |                                                                           |
| 7 \leftarrow n <sup>o</sup> observações |                                                                           |

 $\bullet$  Existe sobredispersão  $\Rightarrow$  Modelo de Regressão Binomial Negativa

<span id="page-20-0"></span>マーター マーティング エー・エー

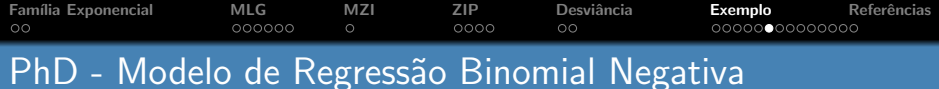

#### Modelo:

 $log(\mu(x)) = \beta_0 + \beta_1 * fem + \beta_2 * mar + \beta_3 * kid5 + \beta_4 * phd + \beta_5 * ment$ 

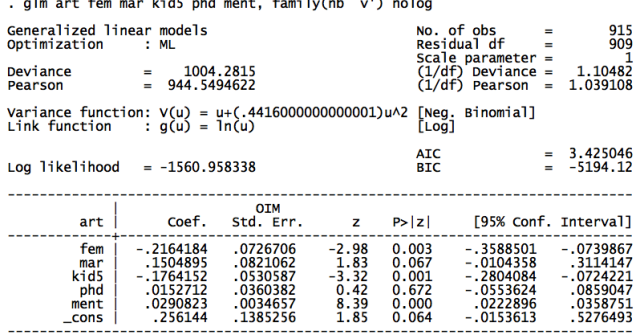

K ロ ▶ K 御 ▶ K 君 ▶ K 君 ▶ │ 君

<span id="page-21-0"></span> $298$ 

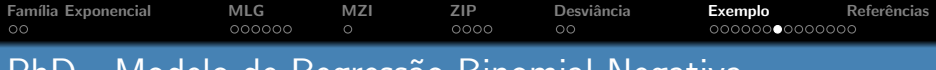

## PhD - Modelo de Regress˜ao Binomial Negativa

 $\bullet$  Qual o número médio de artigos publicados por um bioquímico do sexo masculino,casado, com 1 filho com idade inferior a 6, com um programa de doutoramento de prestígio 5 e com 4 artigos publicados pelo orientador nos  $últimos 3 anos?$ 

$$
log(\mu(x)) = \beta_0 + \beta_1 * fem + \beta_2 * mar + \beta_3 * kid5 + \beta_4 * phd + \beta_5 * ment
$$
  

$$
\Leftrightarrow \mu(x) = exp(0.2561 - 0.02164 * 0 + 0.1505 * 1 - 0.1764 * 1 + 0.0153 * 5 + 0.0291 * 4) \Leftrightarrow
$$

<span id="page-22-0"></span> $\mu(x) = 1.5267$ 

Tendo em conta o teste de hipóteses: 4

D=1004, df=909,  $\alpha$  =0.05,  $X_{0.95}^2(909)$ =980.3

 $1004 > 980.3$  logo rejeitamos  $H_0$ .

O modelo de regressão binomial negativa faz um ajustamento muito melhor do que o modelo de regressão de poisson.

 $^{4} {\sf H}_{0}$  : o ajustamento do modelo  $\omega$  é igual ao ajustamento do modelo saturado  ${\sf H}_{1}$  : os ajustamentos não são iguais ( e pto o ajustamento do modelo saturado é melhor); Estatística de teste: Sob determinadas condições,  $D_\omega\sim \mathsf{X}^2$ (909); <code[>](#page-21-0)Decisão:</code> Rejeitar  $H_0$  com um nível de significância  $\alpha$  se  $D>\bowtie_{1-\alpha}^2$ [\(90](#page-22-0)[9\)](#page-23-0)

Família Exponencial [MLG](#page-3-0) [MZI](#page-9-0) [ZIP](#page-10-0) Desviância **[Exemplo](#page-16-0)** Referências PhD - Modelo de Regressão de Poisson vs Modelo de Regressão Binomial Negativa

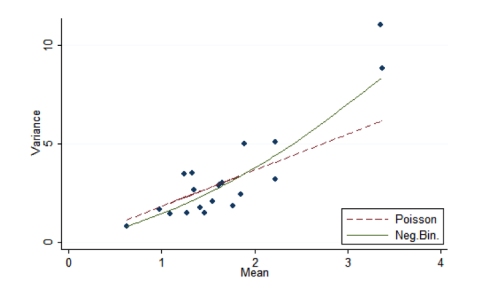

- A função variância no caso da distribuição de Poisson faz um bom trabalho na maior parte dos dados, mas n˜ao consegue captar as variações mais elevadas dos bioquímicos mais produtivos.
- A função variância no caso da distribuição Binomial Negativa não é muito diferente mas sendo uma função quadrática, faz um melhor trabalho nas variações mais elevadas.

<span id="page-23-0"></span>つへへ

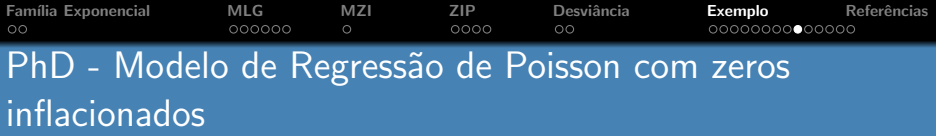

. sum zobs zfitp

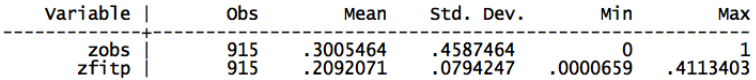

- 30% dos bioquímicos não publicaram artigos nos últimos 3 anos de doutoramento
- $\bullet$  O modelo de Regressão de Poisson prevê que apenas 20.9% dos bioquímicos não publicaram artigos nos últimos 3 anos de doutoramento - existe inflação de zeros.

#### Modelo ZIP:

<span id="page-24-0"></span> $log(\mu(x)) = \beta_0 + \beta_1 * fem + \beta_2 * mar + \beta_3 * kid5 + \beta_4 * phd + \beta_5 * ment$  $logit(\pi(x)) = \gamma_0 + \gamma_1 * fem + \gamma_2 * mar + \gamma_3 * kid5 + \gamma_4 * phd + \gamma_5 * ment$  $logit(\pi(x)) = \gamma_0 + \gamma_1 * fem + \gamma_2 * mar + \gamma_3 * kid5 + \gamma_4 * phd + \gamma_5 * ment$  $logit(\pi(x)) = \gamma_0 + \gamma_1 * fem + \gamma_2 * mar + \gamma_3 * kid5 + \gamma_4 * phd + \gamma_5 * ment$  $logit(\pi(x)) = \gamma_0 + \gamma_1 * fem + \gamma_2 * mar + \gamma_3 * kid5 + \gamma_4 * phd + \gamma_5 * ment$  $logit(\pi(x)) = \gamma_0 + \gamma_1 * fem + \gamma_2 * mar + \gamma_3 * kid5 + \gamma_4 * phd + \gamma_5 * ment$  $logit(\pi(x)) = \gamma_0 + \gamma_1 * fem + \gamma_2 * mar + \gamma_3 * kid5 + \gamma_4 * phd + \gamma_5 * ment$  $logit(\pi(x)) = \gamma_0 + \gamma_1 * fem + \gamma_2 * mar + \gamma_3 * kid5 + \gamma_4 * phd + \gamma_5 * ment$  $logit(\pi(x)) = \gamma_0 + \gamma_1 * fem + \gamma_2 * mar + \gamma_3 * kid5 + \gamma_4 * phd + \gamma_5 * ment$  $logit(\pi(x)) = \gamma_0 + \gamma_1 * fem + \gamma_2 * mar + \gamma_3 * kid5 + \gamma_4 * phd + \gamma_5 * ment$  $logit(\pi(x)) = \gamma_0 + \gamma_1 * fem + \gamma_2 * mar + \gamma_3 * kid5 + \gamma_4 * phd + \gamma_5 * ment$  $logit(\pi(x)) = \gamma_0 + \gamma_1 * fem + \gamma_2 * mar + \gamma_3 * kid5 + \gamma_4 * phd + \gamma_5 * ment$  $logit(\pi(x)) = \gamma_0 + \gamma_1 * fem + \gamma_2 * mar + \gamma_3 * kid5 + \gamma_4 * phd + \gamma_5 * ment$  $logit(\pi(x)) = \gamma_0 + \gamma_1 * fem + \gamma_2 * mar + \gamma_3 * kid5 + \gamma_4 * phd + \gamma_5 * ment$  $logit(\pi(x)) = \gamma_0 + \gamma_1 * fem + \gamma_2 * mar + \gamma_3 * kid5 + \gamma_4 * phd + \gamma_5 * ment$  $logit(\pi(x)) = \gamma_0 + \gamma_1 * fem + \gamma_2 * mar + \gamma_3 * kid5 + \gamma_4 * phd + \gamma_5 * ment$ 

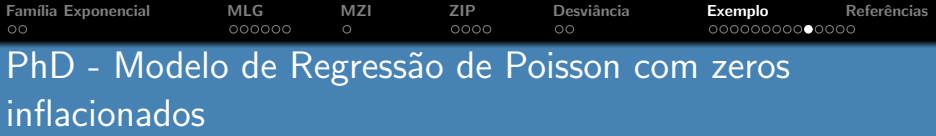

· Zeros falsos - aqueles estudantes para quem publicar não é relevante; querem entrar, por exemplo, no mundo do trabalho e não estão interessados em publicar.

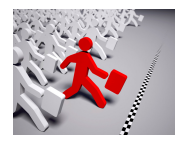

 $\bullet$  Zeros verdadeiros - aqueles estudantes cujas publicações são importantes mas não conseguem publicar por determinado motivo.

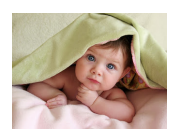

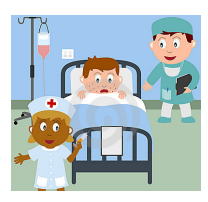

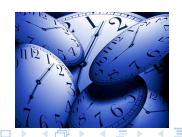

<span id="page-25-0"></span> $\Omega$   $\Omega$ 

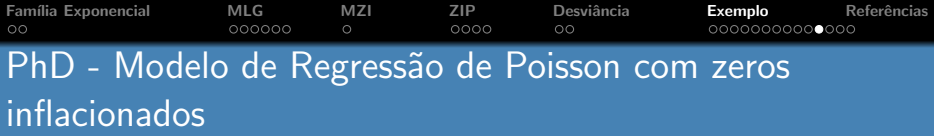

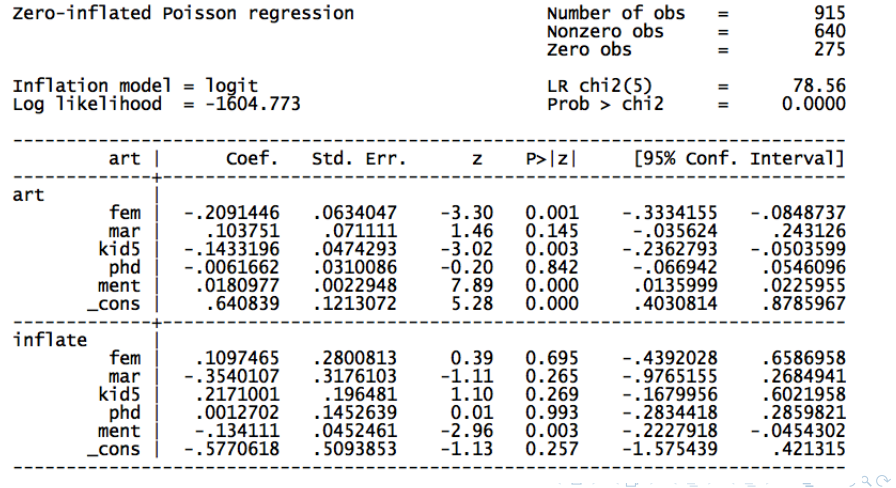

Filipa Januário Regressão de Poisson e parentes próximos

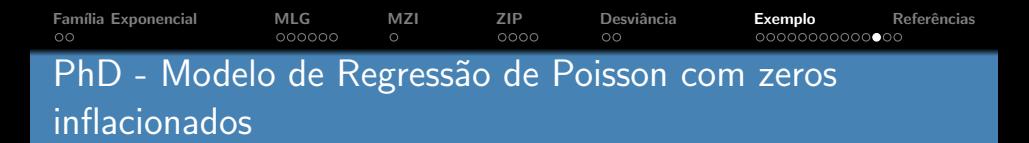

● Tendo em conta a equação de inflação, a única variável que influencia a probabilidade de existirem zeros falsos é a variável ment.

$$
OR = \frac{Odds(P|ment + 1)}{Odds(P|ment)} = \exp(-0.134111) \Leftrightarrow
$$

$$
\Leftrightarrow \frac{Odds(P|ment + 1)}{Odds(P|ment)} = 0.875 \Leftrightarrow
$$
  
\n
$$
\Leftrightarrow Odds(P|ment + 1) = (1 - 0.125)Odds(P|ment) \Leftrightarrow
$$
  
\n
$$
OU(B|net + 1) = OU(B|net) \Leftrightarrow 0.1250U(B|net)
$$

 $\Leftrightarrow$  Odds(P|ment + 1) = Odds(P|ment) – 0.125Odds(P|ment).

• Por cada artigo publicado pelo orientador, o odds para a publicação de artigos pelos alunos bioquímicos baixa de 12.5 %.

イロメ マ桐 メラミンマチャ

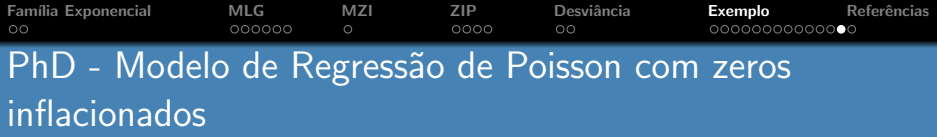

- Analisando a equação que traduz o número médio de artigos, verifica-se que as variáveis fem, kid5 e ment são estatisticamente significativas.
- Encontram-se desvantagens para bioquímicos do sexo feminino\* ou com filhos com idade inferior a 6 anos.

\* 
$$
RR = \frac{E(P|F)}{E(P|\overline{F})} = \exp(-0.209) \Leftrightarrow E(P|F) = 0.81E(P|\overline{F}) \Leftrightarrow
$$
  
\n $E(P|F) = (1 - 0.19)E(P|\overline{F}) \Leftrightarrow E(P|F) = E(P|\overline{F}) - 0.19E(P|\overline{F})$ 

 $\bullet$  Um bioquímico do sexo feminino publica **em média** menos 19% do que um bioquímico do sexo masculino.

 $4.60 \times 4.75 \times 4.75$ 

∽≏∩

Família Exponencial [MLG](#page-3-0) [MZI](#page-9-0) [ZIP](#page-10-0) Desviância **[Exemplo](#page-16-0)** Referências PhD - O modelo ZIP resolveu o problema do excesso de zeros?

O modelo prevê:

- $\bullet$   $\pi$  para saber qual a probabilidade de não existirem publicações (zeros falsos)
- $\bullet$   $\mu$  para prever o número médio de publicações

```
. gen zfitz = pz + (1-pz)*exp(-muz)
```
. sum zfitz

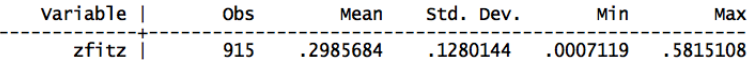

- $\bullet$  O modelo previu que 29,9% (cerca de 273) dos bioquímicos não publicaram nenhum artigo, muito perto do valor observado, 30%.
- O modelo ZIP resolveu o problema do excesso de zeros.

マーター マーティング

<span id="page-29-0"></span> $2Q$ 

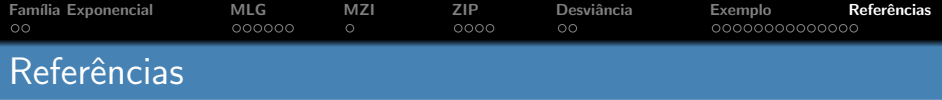

[1] Cheung, Y. (2002). Zero-Inflated models for regression analysis of count data: a study of growth and development. In: Statistics in Medicine, n° 21, pp. 1461-1469.

[2] Hilbe, J. M. (2011). Negative Binomial Regression. Cambridge:University Press.

[3] Ridout, M.; Demétrio, C.; Hinde, J. (1998). Models for Count data with many zeros. In: International Biometric Conference, Cape Town.

[4] Rodríguez, G. (2007). Lecture Notes on Generalized Linear Models. Disponível em <http://data.princeton.edu/wws509/>.

[5] Zuur, A.; Ieno, E.; Walker, N.; Saveliev, A.; Smith, G. (2009). Mixed Effects Models and Extensions in Ecology with R. New York: Springer Science+Bussiness Media.

 $(0,1)$   $(0,1)$   $(0,1)$   $(1,1)$   $(1,1)$   $(1,1)$ 

<span id="page-30-0"></span>へのへ

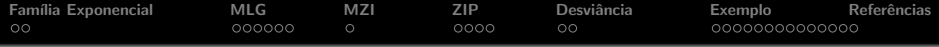

# Regressão de Poisson e parentes próximos

Filipa Januário

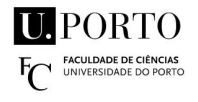

Janeiro 2012

 $4.17 \times$ 

メタメメ ミメメ ミメ

<span id="page-31-0"></span> $2Q$